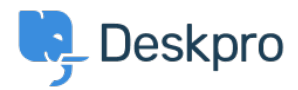

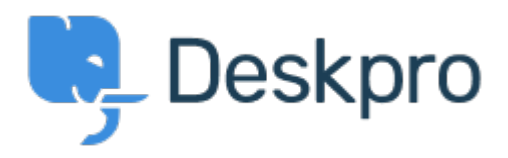

[Help Center](https://support.deskpro.com/lv-LV) > [Kopiena](https://support.deskpro.com/lv-LV/community) > [Feature Request](https://support.deskpro.com/lv-LV/community/browse/type-2/view-list/viewmode-compact) > [WYSIWYG editor - embedded video](https://support.deskpro.com/lv-LV/community/view/wysiwyg-editor-embedded-video) WYSIWYG editor - embedded video Collecting Feedback

- Joël Messas
- **Foruma nosaukums:** #Feature Request

Add the possibility to enter an embedded video in the KB more easily. Now I first attach the video to the KB, and then add some <video> HTML code in the message